# **Lección 56**

# La Receta de Diseño

#### **Propósito**

En la última Lección, los estudiantes escribieron algunas funciones muy simples. Sin embargo, funciones más sofisticadas requieren un enfoque mucho más minucioso. La Receta de Diseño es un enfoque estructurado para escribir funciones, el cual implica escribir una declaración de propósito y hacer pruebas para asegurarse de que la función dé el resultado deseado. Una vez que los estudiantes hayan dominado el proceso de la Receta de Diseño, podrán aplicarlo a cualquier problema matemático con el que se encuentren.

El proceso de la Receta de Diseño para escribir funciones les ofrece a los estudiantes las mejores técnicas en diseño de software, técnicas que no son enseñadas hasta la universidad. Al escribir ejemplos (o como se dice en el mundo de la programación, "probar casos") antes de escribir el cuerpo de la función, los estudiantes están siguiendo una práctica llamada desarrollo guiado por pruebas (TDD, por sus siglas en inglés). En TDD, los desarrolladores de softwares escriben casos de prueba fallidos antes de añadir características nuevas, y luego trabajan en su código hasta que el caso de prueba sea exitoso. De esta manera, los desarrolladores se aseguran de escribir códigos que hagan lo que se propusieron, a la vez que realizan pruebas automatizadas para garantizar que el programa siga funcionando como se espera, mientras se añaden más funciones.

## **Secuencia para el aprendizaje**

Conocimiento inicial

Ampliación del conocimiento

#### **Objetivos**

Los estudiantes serán capaces de:

• Usar la Receta de Diseño para identificar variables dependientes, independientes y constantes.

Lección sin conexión

#### **Recursos**

#### **¡Atención!**

Por favor, haga una copia de cada documento que planee compartir con los estudiantes.

Para los profesores:

- [Diapositivas Lección](https://drive.google.com/file/d/1BBdq8LpSCh5KxnurVyPeT3oywVAfcsiX/view?usp=sharing)
- [8 La Receta de Diseño](https://drive.google.com/file/d/1BBdq8LpSCh5KxnurVyPeT3oywVAfcsiX/view?usp=sharing)

Para los estudiantes:

• [Guía de trabajo –](https://drive.google.com/file/d/10M7zC3BKz-1V4xGC3RKgvcOnrVF1HuI6/view?usp=sharing)  [Funciones rápidas](https://drive.google.com/file/d/10M7zC3BKz-1V4xGC3RKgvcOnrVF1HuI6/view?usp=sharing)

Guía de trabajo [– Formulario de la](https://drive.google.com/file/d/1C4M__NeTGRGu1ZOdE0S-hH_5Q_m2Ofro/view?usp=sharing)  [Receta de Diseño](https://drive.google.com/file/d/1C4M__NeTGRGu1ZOdE0S-hH_5Q_m2Ofro/view?usp=sharing)

#### **Vocabulario**

• **Constante**: un número fijo en una relación.

• **Variable dependiente**: el valor que cambia en base a la variable independiente. El resultado.

• **Receta de Diseño**: una secuencia de pasos para documentar, probar y escribir funciones.

• V**ariable independiente**: el valor que controla el usuario. Las entradas.

**Contenido 1** | Lección 56

# **Estrategia de aprendizaje**

## **Conocimiento inicial**

## ¿Qué es la Receta de Diseño?

La receta de diseño es un mapa para definir funciones, el cual usan los programadores para asegurarse de que el código que escriban haga lo que ellos quieren que haga. Cada paso se basa en el anterior, por lo que es posible detectar cualquier error muy temprano en el proceso. Este mapa tiene varios pasos:

- 1. Escribir un contrato que describa el problema verbal.
- Escribir una declaración de propósito para descomponer el problema y aislar la función.
- 2. Escribir ejemplos basados en el contrato.
- 3. Definir una función que calce con los ejemplos.

Vamos a comenzar a aplicar la Receta de Diseño juntos. Revisemos el siguiente problema:

Define la función "estrella-violeta", que requiera el tamaño de la estrella y reproduzca el contorno de una estrella violeta del tamaño dado.

#### Paso 1 – El contrato

Estrella-violeta: Número -> Imagen

Asegúrate de incluir un buen nombre para cada función, y recuerda que el dominio y el rango sólo pueden incluir tipos como números, imágenes, cadenas, etc.

Un contrato contiene las bases de una función, aquello que les da a los programadores la información necesaria para usarla: el nombre de la función, los tipos de datos que recibe y los tipos de datos que entrega.

La declaración de propósito les da a los estudiantes una idea de lo que la función deba hacer en el siguiente paso, por ejemplo.

Haga una pausa para analizar las declaraciones de propósito para una mayor comprensión. En este paso, es muy importante que los estudiantes tengan muy claro qué debe hacer la función, incluso si aún no tienen idea de qué función necesitarán usar.

• **Declaración de propósito**: una descripción breve de lo que hace una función.

### Paso 2 – Ejemplos

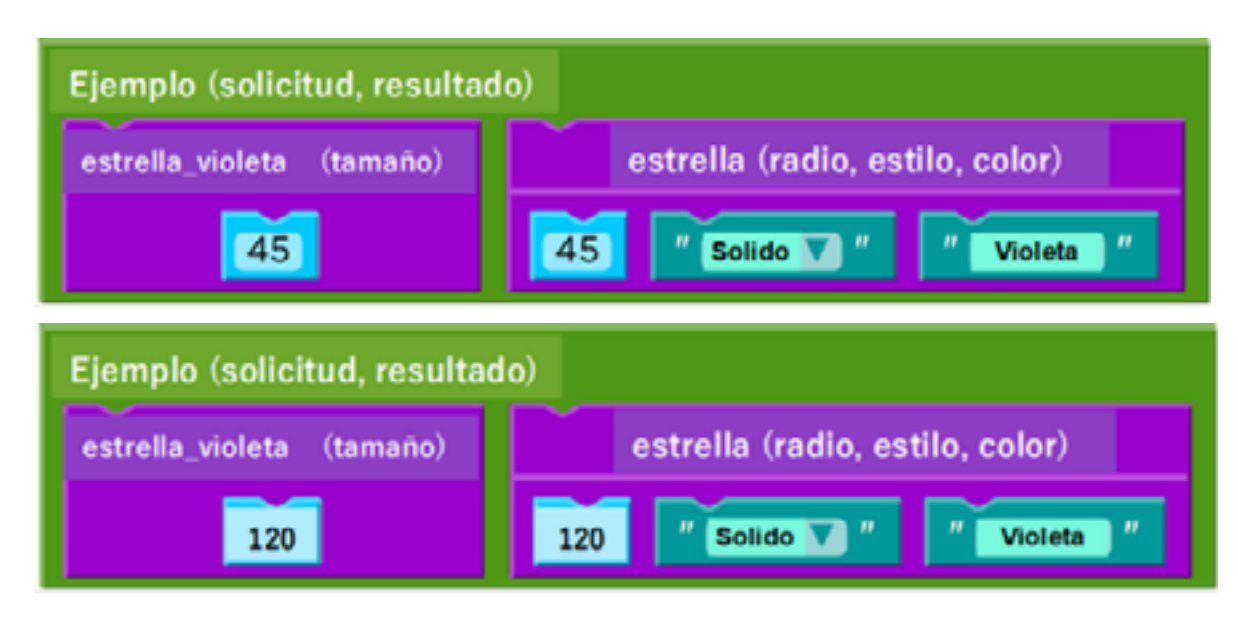

• Cada ejemplo debe comenzar con el nombre de la función. ¿Dónde puedes encontrar el nombre de la función? (en el contrato).

• Cada ejemplo debe incluir entradas de ejemplo. ¿Dónde puedes encontrar cuántas entradas necesita esta función y de qué tipo? (en el contrato).

• Cada ejemplo debe incluir una expresión que establezca qué debe hacer la función una vez que se le aplique una entrada. ¿Dónde puedes encontrar qué hace la función? (en la declaración de propósito)

Una vez que tengas dos o más ejemplos, será sencillo identificar qué es lo que ha cambiado entre ellos. En efecto, la cantidad de elementos que hayan cambiado debe calzar con la cantidad de elementos en el dominio de la función: si el dominio tiene un número y una cadena en él, entonces estos dos valores son los que deben diferir entre tus ejemplos.

Respecto al cambio que hayas encerrado en un círculo, asegúrate de marcarlo como una variable que tenga sentido con este problema antes de pasar al siguiente paso, la definición.

# Paso 3 – Definición de función

Al identificar qué es lo que ha cambiado entre estos dos ejemplos, podemos definir la función.

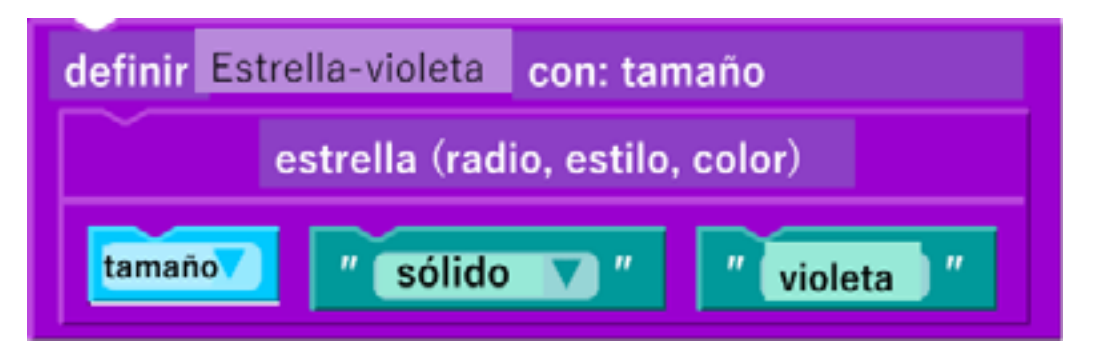

**Contenido 1** | Lección 56

Recuerda que se pueden usar el contrato y la declaración de propósito para escribir los ejemplos, incluso si el programador no tiene claro cómo comenzar. Luego, se usan los ejemplos para desarrollar la función, incluso si el programador no está seguro de qué hacer.

# **Ampliación del conocimiento**

#### La batalla de la Receta de Diseño

En esta Lección, los estudiantes se reunirán en parejas y analizarán la Receta de Diseño para resolver los siguientes problemas.

Se espera que los estudiantes puedan defender cada decisión que tomen en la Receta de Diseño, usando exclusivamente la evidencia de la sección anterior.

#### La batalla de grupos

• Usted, como profesor, tendrá que modelar cómo funcionan las batallas. Complete una Receta de Diseño frente a toda la clase, una sección a la vez.

• Deles a los estudiantes 2 minutos para completar el contrato y la declaración de propósito.

• Cuestione cada aspecto del contrato y de la declaración de propósito, durante 1 minuto, siendo tan específico como sea posible. Los estudiantes deberían ser capaces de responder a todas sus preguntas sólo con la información de la descripción o con el problema verbal del problema original.

▪ Ejemplo: ¿en dónde encontramos el nombre de la función? ¿en dónde encontramos número para el dominio? ¿cómo supieron que número es el supuesto rango? ¿en dónde encontraron la función en su declaración de propósito?

• Permita que los estudiantes repasen la descripción o el problema verbal en donde surgió el problema original. Ahora, deben crear sus ejemplos usando sólo el contrato y la declaración de propósito.

• Deles 2 minutos para completen ambos ejemplos.

• Durante 1 minuto, cuestione cada aspecto de los ejemplos, siendo tan específico como sea posible.

▪ Ejemplo: ¿en dónde encontraron el nombre de la función? ¿por qué escogieron ## como su entrada? ¿Cómo llego a ese resultado? ¿quién hizo el trabajo para encontrar el resultado, ustedes o el computador? ¿por qué hicieron que sus ejemplos fuesen diferentes? ¿cómo va a saber el computador en dónde poner la variable?

- Permita que los estudiantes repasen el contrato y la declaración de propósito.
- Deles a los estudiantes 1 minuto para definir sus funciones.

• Durante 1 minuto, cuestione cada aspecto de la definición, siendo tan específico como sea posible.

▪ Ejemplo: ¿en dónde encontraron la variable? ¿cómo sabe el computador qué hacer con las entradas? ¿cómo saben que la función se comportará como ustedes esperan que se comporte?

#### **Contenido 1** | Lección 56

- Han luchado exitosamente ¡Felicidades!
- Para incentivar más a los estudiantes, puede imprimir una lista de preguntas y pedirles a los estudiantes que las respondan y que anoten cuántas respuestas correctas tiene cada uno.

#### Conductor – Batalla de navegación

Ahora que los estudiantes han visto el tipo y la intensidad de sus preguntas, están listos para luchar entre ellos.

Es de gran ayuda darles a los conductores (estudiantes A) un problema, y a los navegadores (estudiantes B) un problema diferente.

Como profesor, su prioridad será mantenerlos motivados y con energía, los estudiantes harán el resto:

- 2 minutos para completar el contrato y la declaración de propósito.
- 1 minuto (o 30 segundos, dependiendo de los estudiantes) para que los conductores luchen (hacerse preguntas)
- 1 minuto (o 30 segundos, dependiendo de los estudiantes) para que los navegadores luchen (hacerse preguntas)

Permita que la clase tome un respiro. Vuelvan a concentrarse y repasen el contrato y la declaración de propósito.

- 2 minutos para definir la función.
- 1 minuto (o 30 segundos, dependiendo de los estudiantes) para que los conductores luchen (hacerse preguntas)
- 1 minuto (o 30 segundos, dependiendo de los estudiantes) para que los navegadores luchen (hacerse preguntas)

Es importante tener en cuenta que los estudiantes cometerán muchos errores y que tendrán que hacer varias revisiones a lo largo de las batallas. Una buena idea sería realizar 2 a 3 batallas de diferentes problemas y luego rotar las parejas (al menos por el día).

#### **Sugerencias para evaluación**

Se sugiere el siguiente indicador para evaluar formativamente los aprendizajes:

• Elaboran representaciones, tanto en forma manual como digital, y justifican cómo una misma información puede ser utilizada según el tipo de representación.